Протокол по биомощи

 $\n *H*\n  $\kappa$$ 

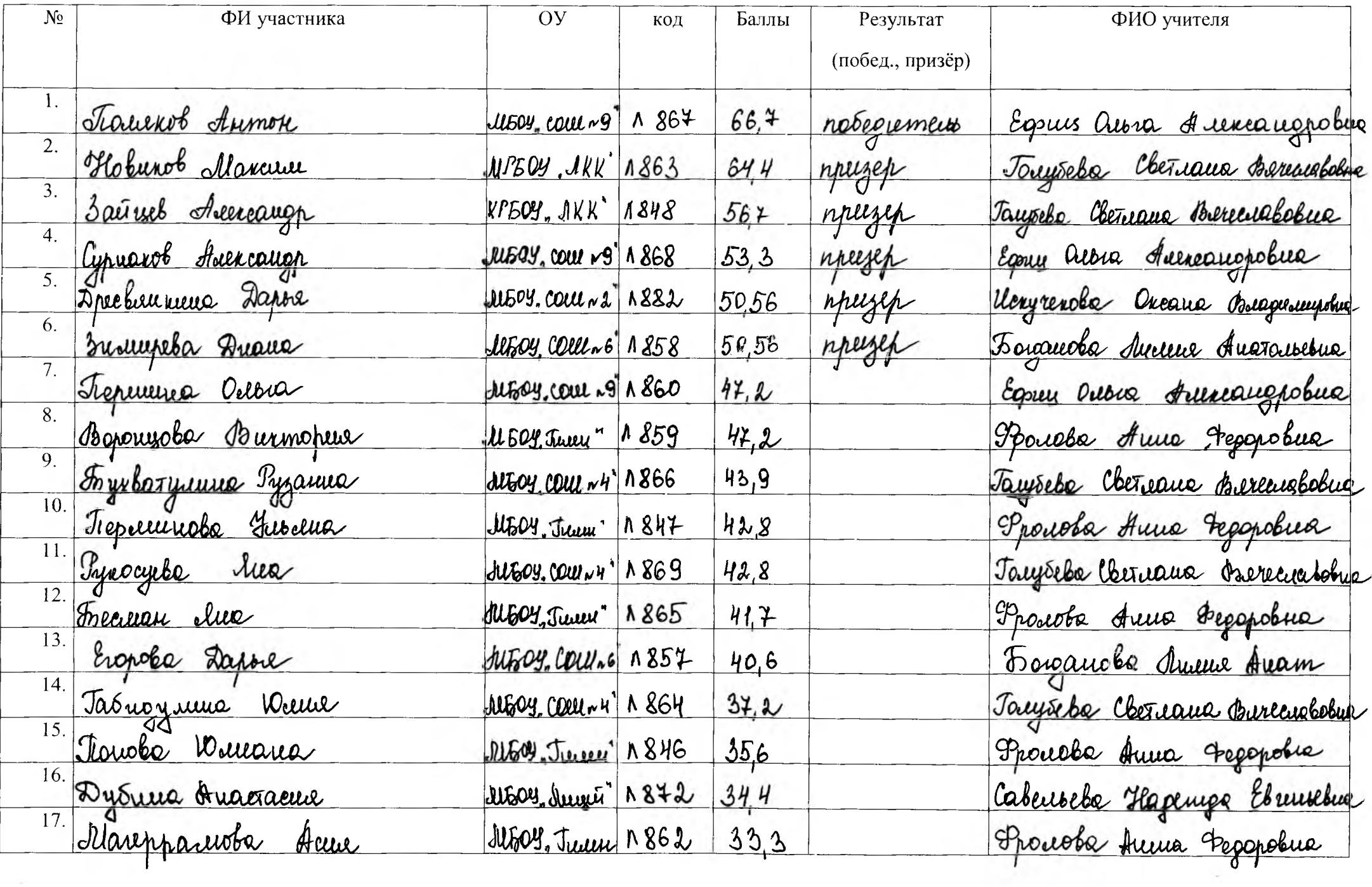

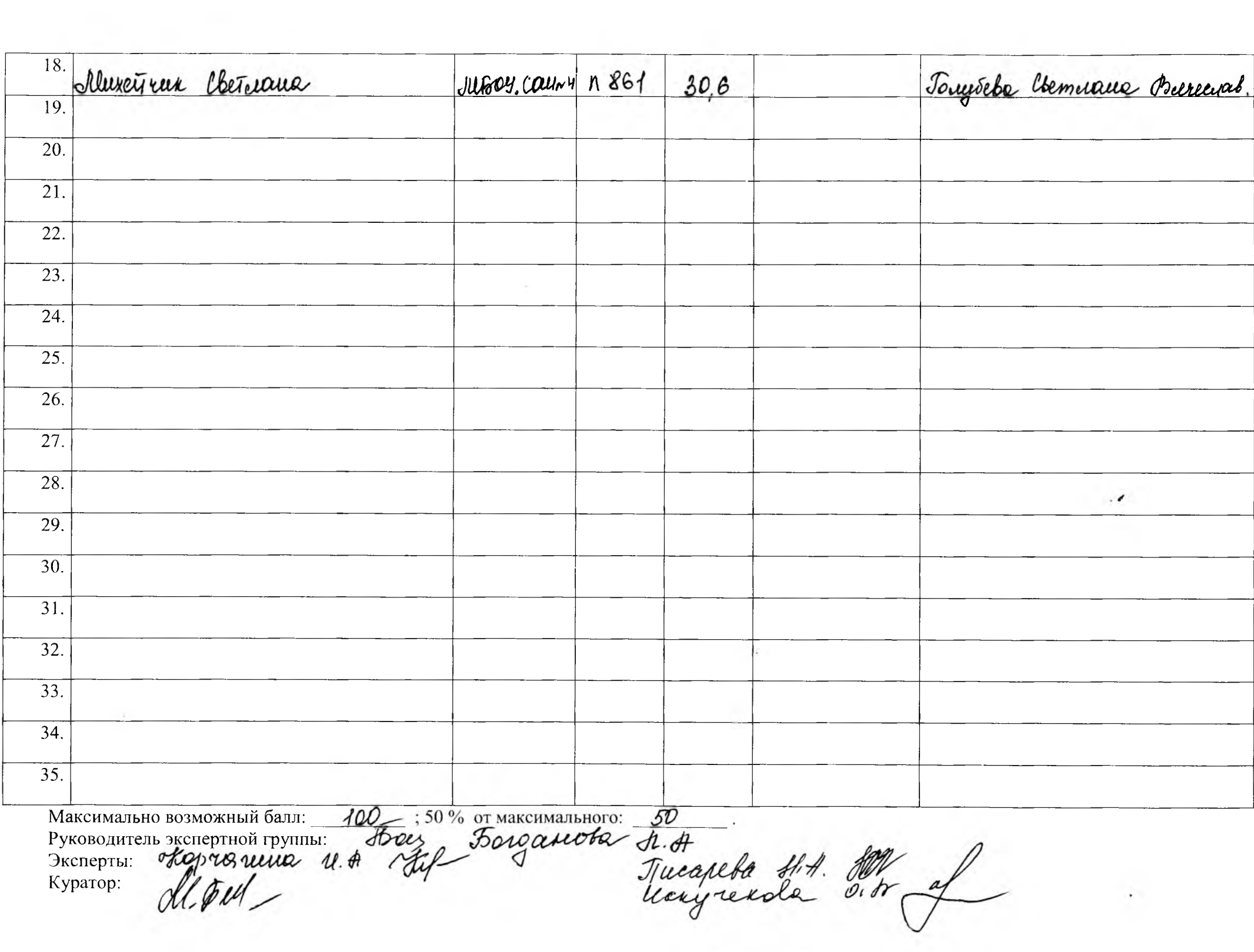

Протокол по Sucuonul

 $10$ КЛ.

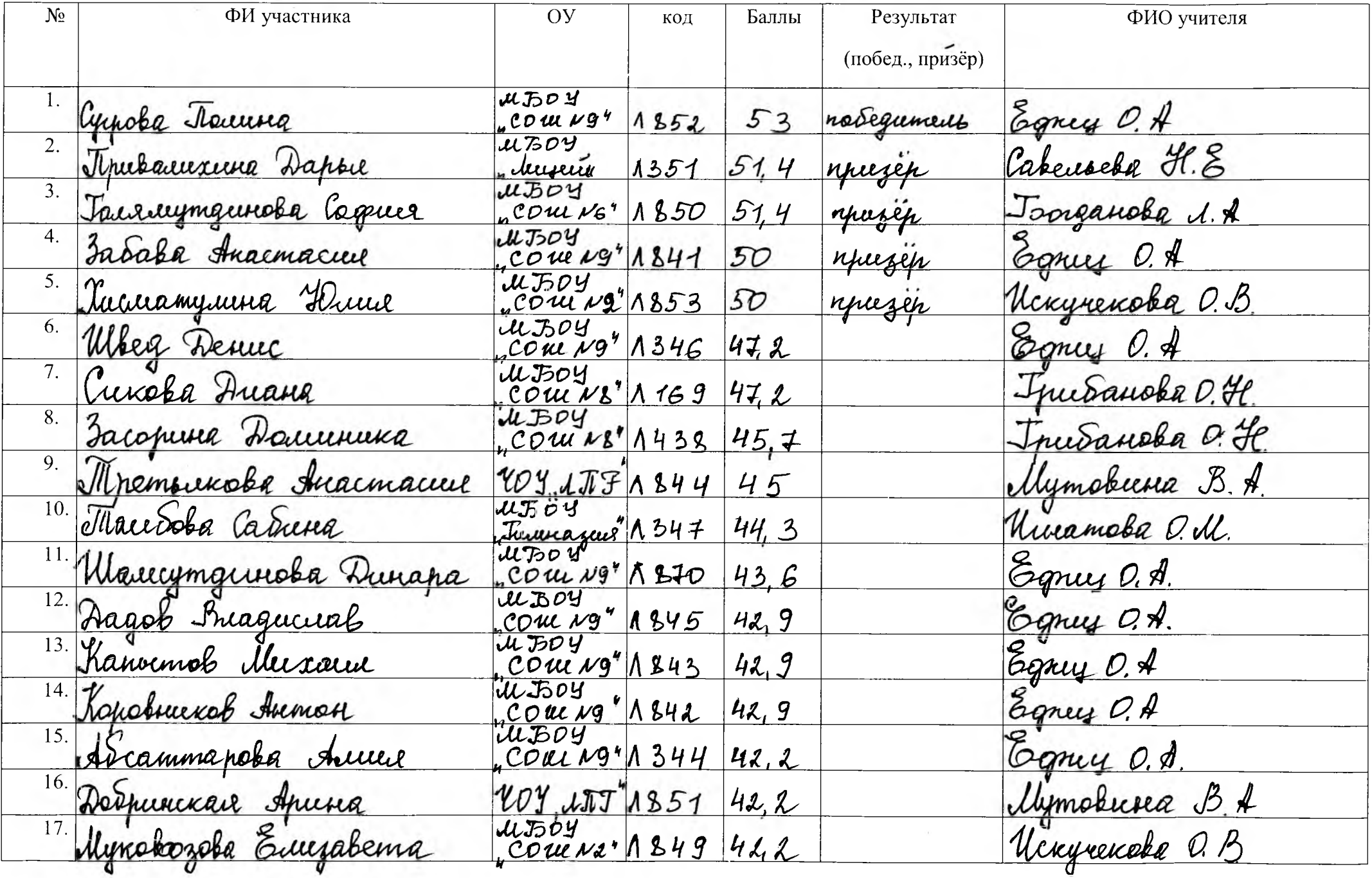

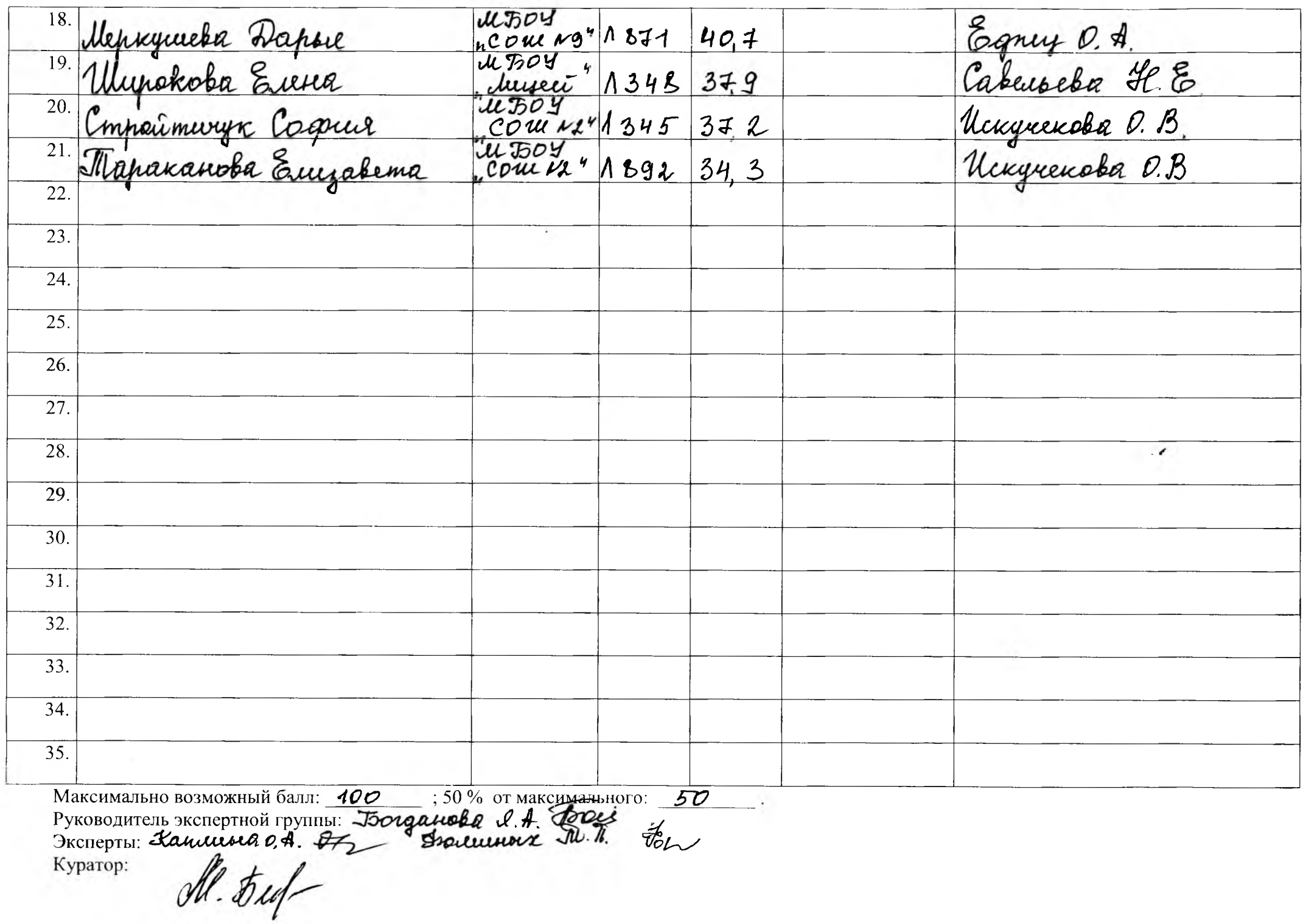

Протокол по  $\mathcal{H}$ 

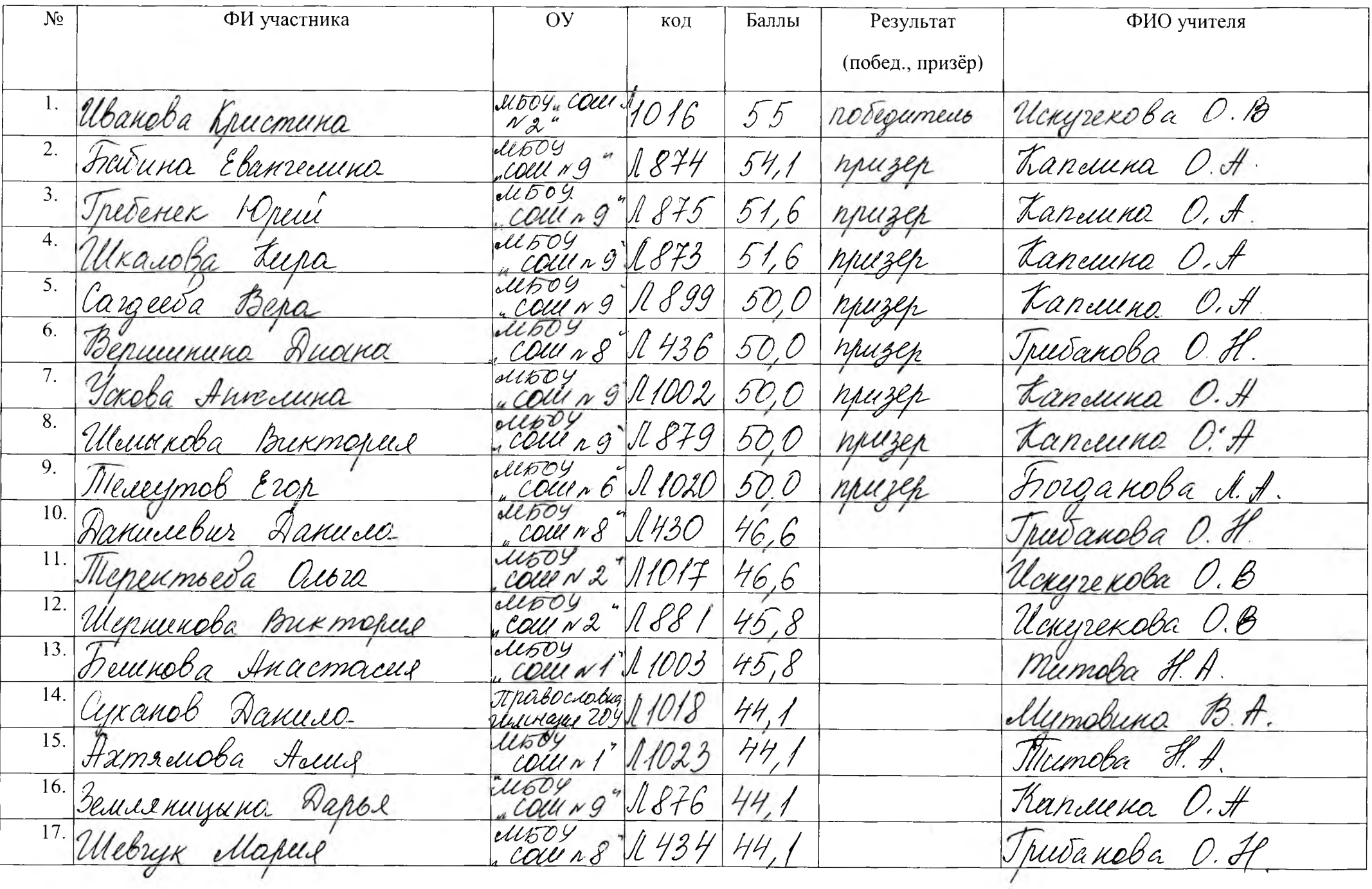

 $\mathscr{G}$ 

 $KJL$ 

 $\cdot$ 

18. Cugaroba Anna Twareba H. A  $\mu$ <sub>50</sub> $\mu$  $|I349|$  $43.3$ "COLLIN 5 19. Reveniba Eba  $W509$  $433$ Богоанова Л. Н. WOULD 6 X 894 20. Uguamydellena Kaduns  $UbDy$ Tucaneba H.A. 433 S 96 coiu 5 21. Fueuvanoba Anopuca *<u>illooy</u>*  $43.3$ Kanceuna O. A.  $\mathcal{L}$  897 cour s' 22.  $\ell\ell\ell\bar{\nu}$  $\mathcal{A}$   $\mathcal{S}$   $\mathcal{F}$   $\mathcal{F}$ Cmenanoba Europabema Calenoesa H.E  $43,3$ eleusei  $23. Ca$ vel da Modobb  $4604$ Taneuna O.A M 880  $43,3$ COLUR 9 24. Xozeeba Ekamepeens cleroy ~ 8 1 431  $42,5$ Грибакова О. Н.  $\overline{25.7a}$ WISO4 19 1898 Cargeera Hapema Lanceuna O.A.  $42,5$ Helekceer Muxanx  $26.$  $\mu_{b}$ Шуши мова ЕГ. 1893  $41,6$ COLLINY 27.  $41504$ Tucapeba H.A Cesynol Unox 40,8 COLLET 11021 28. Flueroba Dapuna Mode Coionesesa H.E 39,1 J 1001  $\frac{d}{d}$ 39,1 Marrangba Benz Trusanoba OH 30. Dimerenno Examejiena  $4504$ Coutre 1432  $39.1$ Trudanoba O.H. 31. Achoeneer enous  $11509$ COLURG 1878 Tanceuno O. A.  $38,3$ Alto y 1 900 32. Dobtwee Dapos Cabeurela H.E.  $35,8$ 33. Jonaba Anna  $1895$ Tweepera Il A  $34,1$  $34.$ de50% x 1435 Thusanoba R.D. Tapannebus Namma  $\mathcal{AG}$ 35. Максимально возможный балл:  $\mathscr{P}O \qquad$  ; 50 % от максимального: 50 Pykobonutent SKCREPTHON rpymms: Borgauchy Af Douse Куратор:

Протокол по бителеми

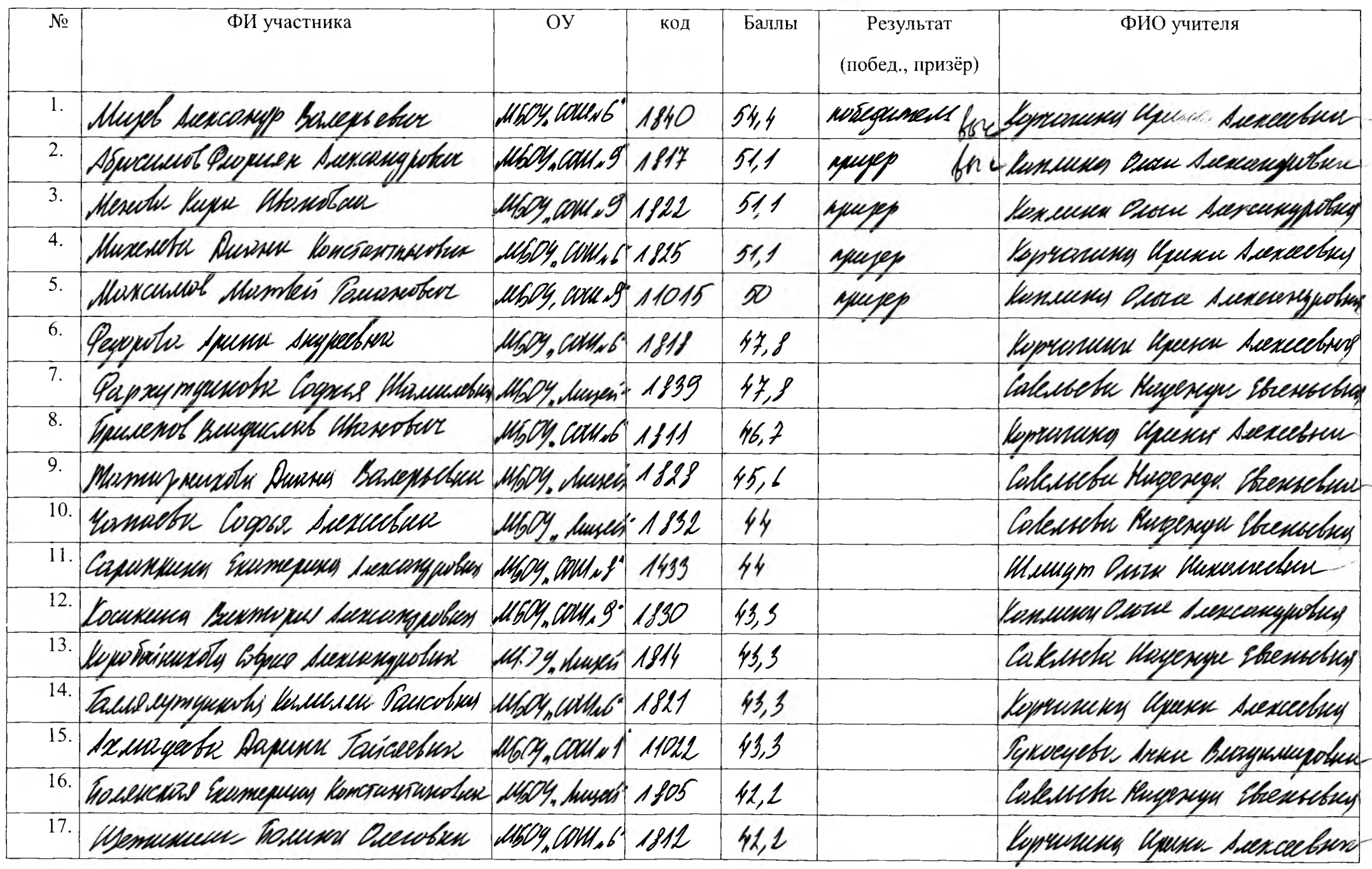

 $\mathscr{J}$   $\kappa \pi$ .

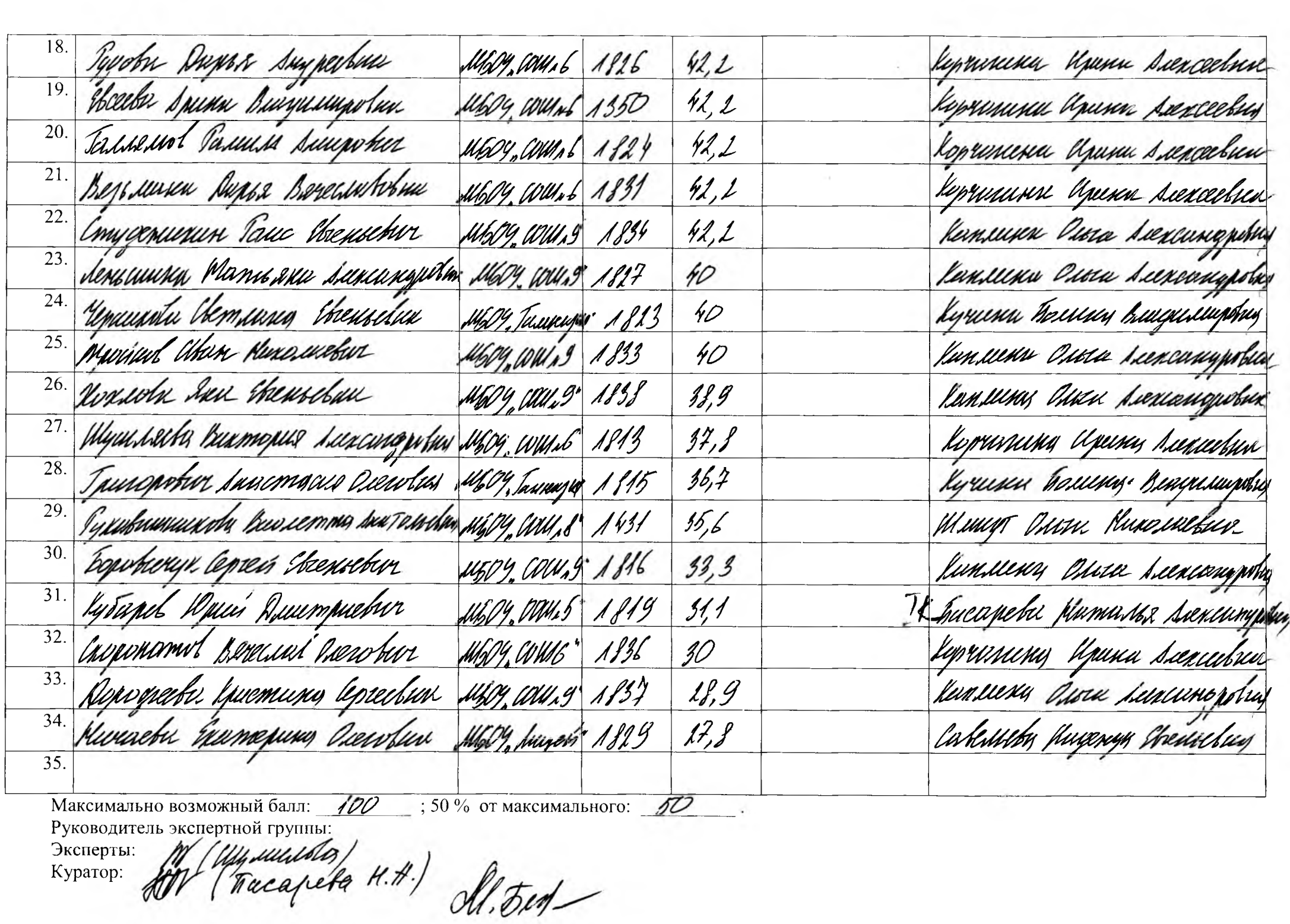

Протокол по билетии  $\mathcal{F}_{\text{KJ.}}$ 

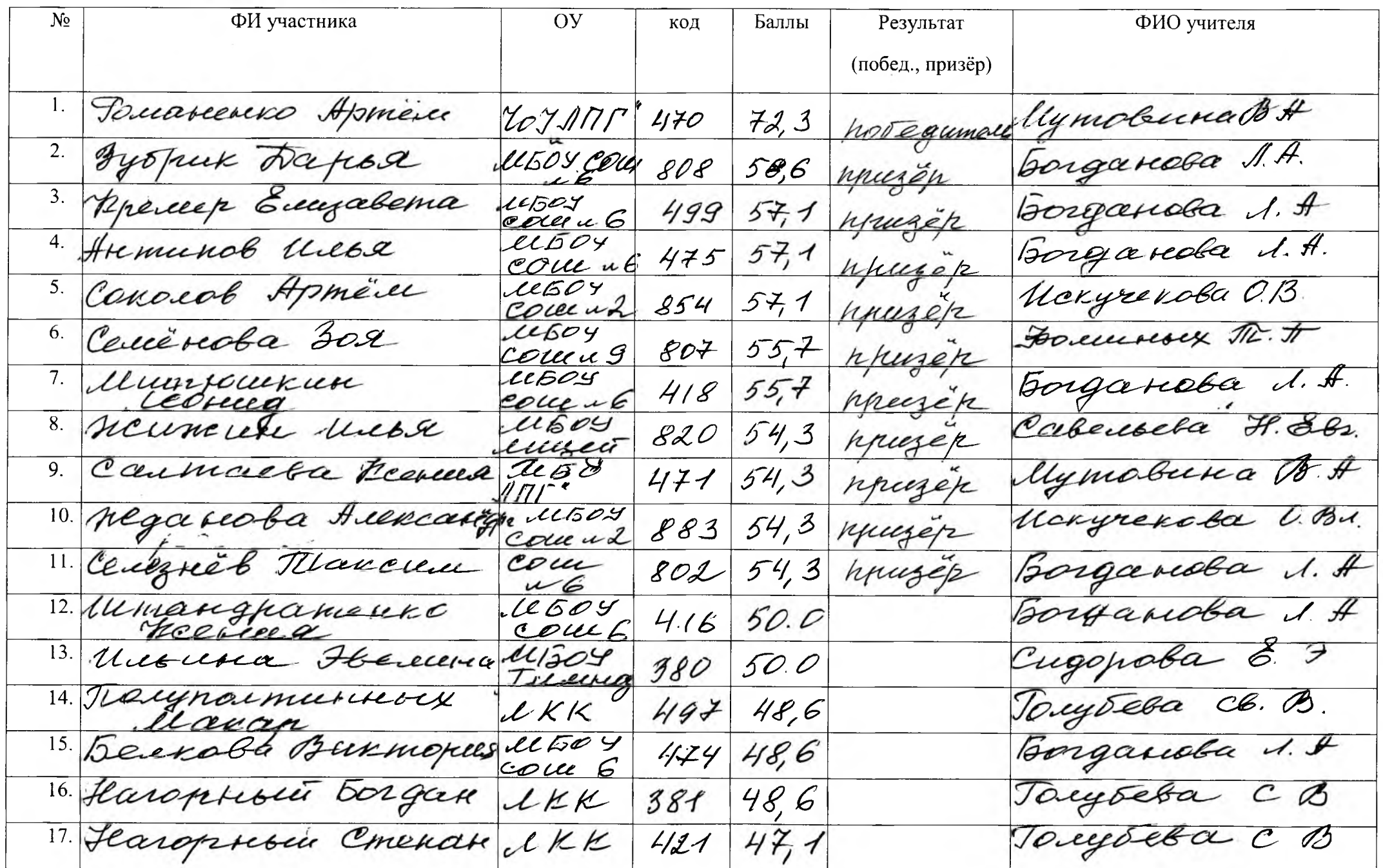

borgarioba i.A 18. Tabude Muse lloor  $365$  $47/1$ cour 6 Uckyrekoba OB 19. Aurcurea Cogoba  $LL604$  $855$  $47, 1$ cour 2 Cabeubeba F. E 20. Backoba Maguel utsay  $457 +$ 38 Z lemer 21. Accescanopola Cugopoba & J  $\mu$ Boy 809  $47,1$ Telelfear 22. Fapakunguna Borgariola 1 A  $20504$  $472457$ Covu 6 Sorganda 1. A 23. Tocmon uban cour  $417$  $44,3$  $16$ Borgandea I.A 24. Erapiceere Ceuxe  $t\ell\ell\phi\mathcal{O}y$ 489  $44,3$ com 9 25. Taugogueuse fuellae Trucapeba H. A  $1000$  $415$  $44,3$ oou 5 Cabeubeba H.E 26. Topogreata Areacm.  $u$ boy  $488$  $44,3$ encessi Cabacocoa HE 27. Пурелена Обсана Левоч  $44,3$ 603 luyet 28. Hayecoba Mapus Mboy Borgaresba .1. A 804  $43,9$ com 6 29. Bedep Burnesa Septement WWW  $11609$  $42,9$ 806 cour 9 Dorgandbo J. # 30. Hucuolyeer Heerens  $1604$  $42,9$ 803  $CDE6$ 31. Doculanoba trouverery J.W. J. ell60y  $40$  $473$ cour 9 Bongaroba U.St  $\iota\iota\omega\circ\iota$  $34, 3$ 498 couch 33. Coponeabueba Cabeubeba H.E le tooy  $32.9$  $810$ Luney for celebracy T. J.  $LC009$  $450$  $\mathscr{O}$ cocu 3 35. 100 ; 50 % от максимального: 50 Максимально возможный балл: Her Longanoba J.A.<br>Mynd Mymoberea B.A. onf hayrende O.B Руководитель экспертной группы: Эксперты: Куратор: